# KASan in a Bare-Metal Hypervisor

Alexander Popov

LinuxCon Japan July 13, 2016

ptsecurity.com

- C and C++ are not memory safe
- Buffer overflow and use-after-free bugs can be maliciously exploited
- We want to get rid of such bugs in our C code
- KASan is a great technology, let's use it for PT hypervisor!
- Basic ideas behind KASan
- What is a bare-metal hypervisor
- Porting KASan to a bare-metal hypervisor:
	- Main steps
	- Pitfalls
	- How to make KASan checks more strict and multi-purposed
- **Bonus**

## KASan (Kernel Address Sanitizer) <sup>4</sup>

- KASan is a **dynamic** memory error detector for Linux kernel
- Based on work by Andrey Konovalov and other great people at **AddressSanitizer** project, came to kernel from Andrey Ryabinin
- **Trophies:** more than 65 memory errors found in Linux kernel
- **Low penalty:**  $\sim$ 1.5x slowdown,  $\sim$ 2x memory usage
- KASan is a **debugging tool** giving maximum profit with fuzzing
- Can be used in **bare-metal** software

Every aligned 8 bytes can have 9 states.

KASan shadow encoding:

- **0** if access to all 8 bytes is valid
- **N** if access only to first N bytes is valid  $(1 \leq N \leq 7)$
- **Negative value (poison)** if access to all 8 bytes is invalid

## Mapping to KASan shadow  $(x86-64)$  6

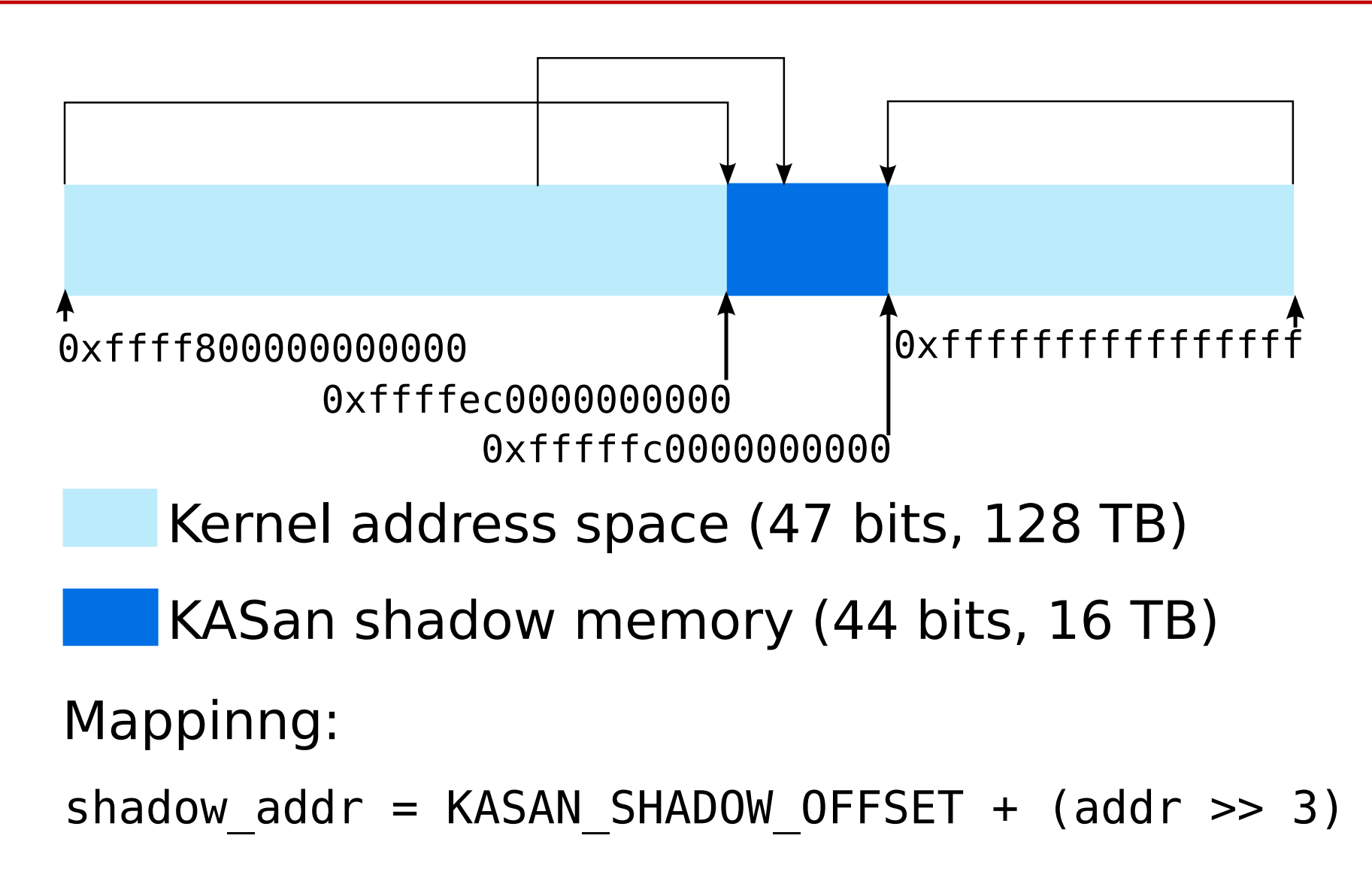

- gcc adds calling of asan load##size() or asan store##size() before memory access
- gcc adds redzones around stack buffers and globals

## A bare-metal hypervisor 8

- What is a hypervisor
- What does "bare-metal" mean
- How does it work with memory

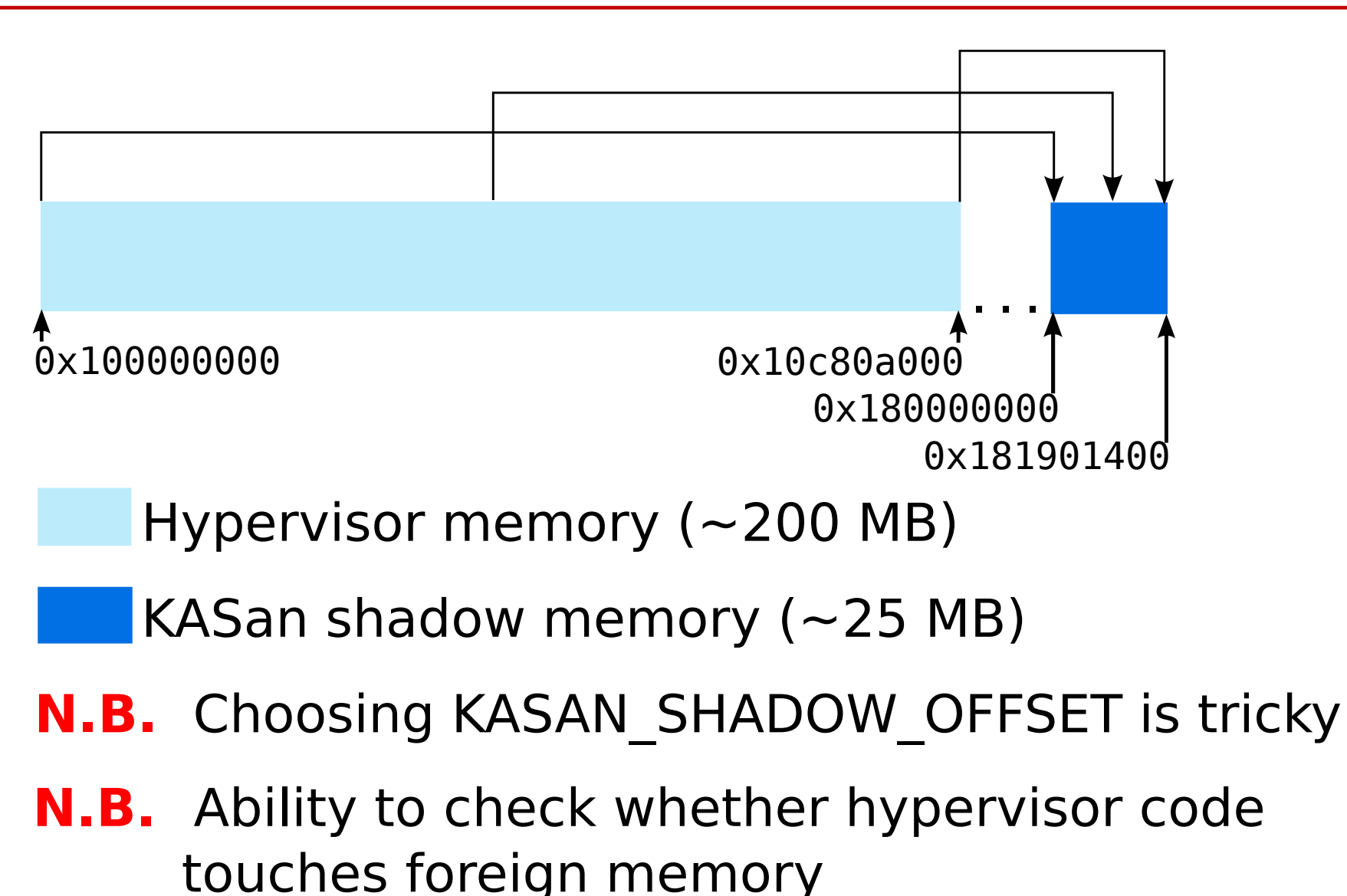

ptsecurity.com

## Step 2: Sanitize a single source file 10

- Specify these gcc flags:
	- -fsanitize=kernel-address
	- -fasan-shadow-offset=...
	- --param asan-instrumentation-with-call-threshold=0

**N.B.** The outline instrumentation is easier to start with **N.B.** The build system should support specifying different flags for different source files

- Add KASan implementation from mm/kasan/kasan.c little by little (**N.B.** KASan is GPL)
- Experiment till shadow works fine

### Step 3: Track global variables 11

- Additionally specify --param asan-globals=1
- Take care of . ctors section in the linker script
- Add do ctors() looking at init/main.c
- Poison the redzones by negative KASAN GLOBAL REDZONE in asan register globals()
- Use -fsanitize-sections=... to instrument globals in all sections
- **N.B.** gcc does not create a KASan constructor for globals declared in assembler
- Make allocator add redzones around every allocation
- Introduce kasan alloc() which poisons shadow of redzones by KASAN\_HEAP\_REDZONE
- Introduce kasan free() which poisons shadow of freed memory by KASAN\_HEAP\_AFTER\_FREE
- If there is a stack of allocators, integrate KASan with each one to find more bugs: **reserved memory != accessible memory**
- Implement delayed freeing, which reduces the probability of missing use-after-free

#### Step 5: Poison shadow by default 13

- Fill whole shadow memory by KASAN GENERAL POISON in kasan\_init()
- It's a whitelist instead of a blacklist
- A perfectionist sleeps better now :)
- Additionally specify --param asan-stack=1
- When GCC sanitizes stack accesses it works with KASan shadow on its own
- **Pitfall 1:** GCC instruments stack expecting that stack shadow is filled by  $\theta$ . A perfectionist is sad.
- **Pitfall 2:** Don't put kasan init() call into a function with local variables.

#### Step 7: Design a noKASan API 15

- Allow memory access without KASan checks in:
	- $-$  nokasan  $r64()$ , nokasan w64() and others
	- nokasan\_memset(), nokasan\_memcmp() and others
		- checking the whole region at once
		- avoiding copying the code
		- except nokasan snprintf(), which works with arglist

**N.B.** Now we can **very carefully** apply this API to the hypervisor code which legitimately works with foreign memory

- Cover files by KASan gradually
	- Fix memory access bugs
	- Apply noKASan API very carefully

**N.B.** Changed memory layout and timings may trigger bugs

**N.B.** Thorough code review by the code authors is **vital**

- Move kasan init() as early as possible (not so easy)
- This took me 3 months to do (project size is 55000 SLOC)

## Next steps: Continuously support KASan 17

- Be paranoid, check that KASan is switched on
- Create a test for KASan and run it regularly
- Teach the team how to interpret KASan reports
- Control noKASan API usage
- KASan has been successfully ported to a bare-metal hypervisor and has found some very tricky memory errors in it
- The new environment allowed to add new features to KASan
- Using KASan in new environments make it better:

patch to the Linux kernel mainline

 commit 5d5aa3cfca5cf74cd928daf3674642e6004328d1 x86/kasan: Fix KASAN shadow region page tables

• KASan is very helpful for developing

## Undefined Behaviour Sanitizer (UBSan) 19

- UB is a result of executing the code which doesn't have a prescribed behaviour in the language specification
- Why UB is dangerous
- Why UB exists
- The programmers must avoid it, but sometimes they fail
- UBSan can help, even in bare-metal projects!

## Porting UBSan to a bare-metal hypervisor 20

- Specify fsanitize=undefined for a single source file
- Add  $ubsan$  handle  $*()$  stubs
- Experiment with UB and add UBSan implementation little by little looking at lib/ubsan.c
- Choose the needed subset of UBSan flags
- Instrument the whole project and run it
- Become **scared** and carefully fix detected UB

# Thanks. Questions?

alex.popov@linux.com alpopov@ptsecurity.com

ptsecurity.com

21